# postit

Des petits Post-It,

avec tcolorbox.

Version 0.1 – 31 Mai 2023

Cédric Pierquet c pierquet – at – outlook . fr <https://github.com/cpierquet/postit>

- ▶ Placer et personnaliser des Post-It ou des mini-Post-It.
- ▶ Gestion de la taille, de l'inclinaison, de la décoration.

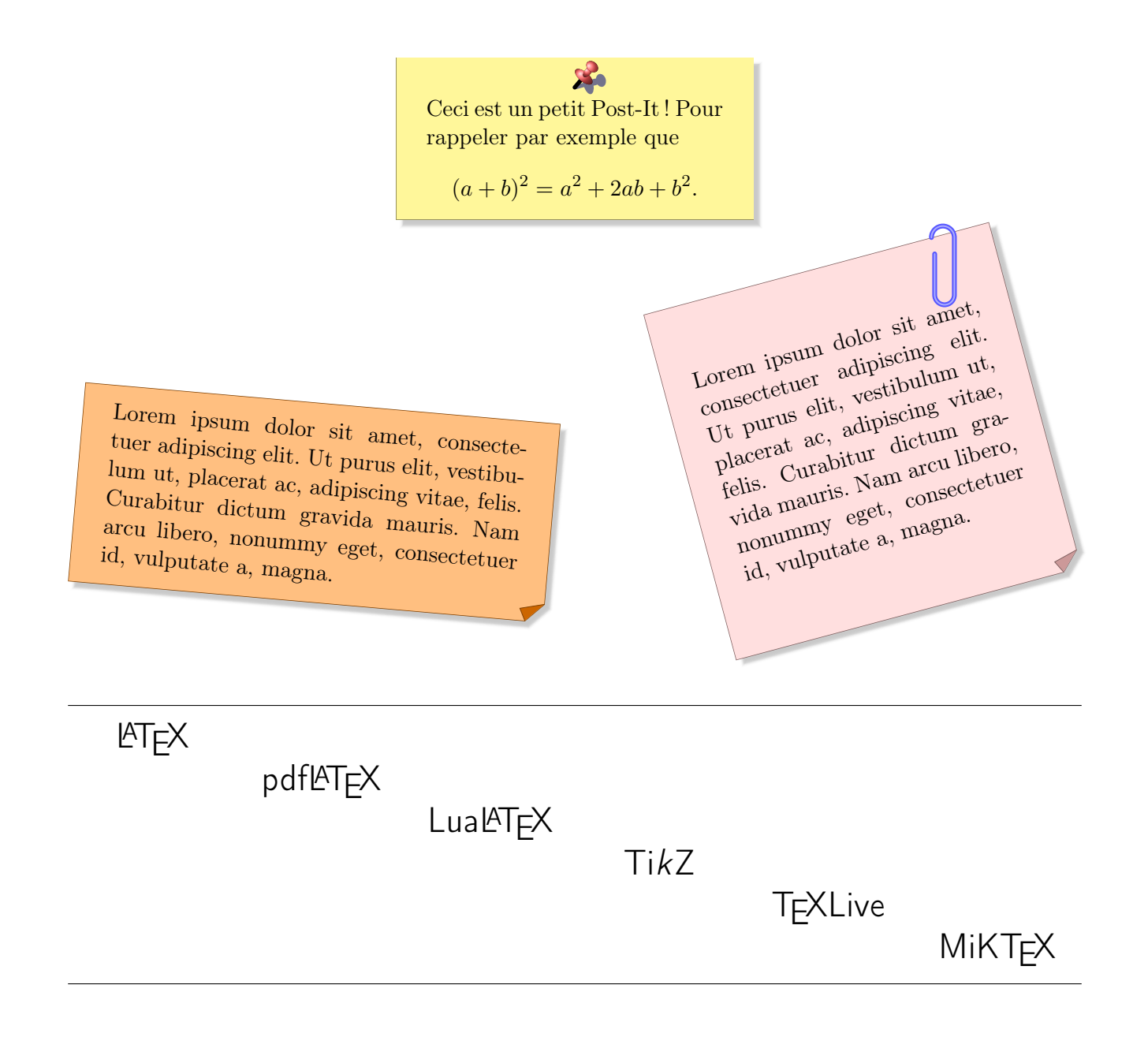

# <span id="page-1-1"></span>Table des matières

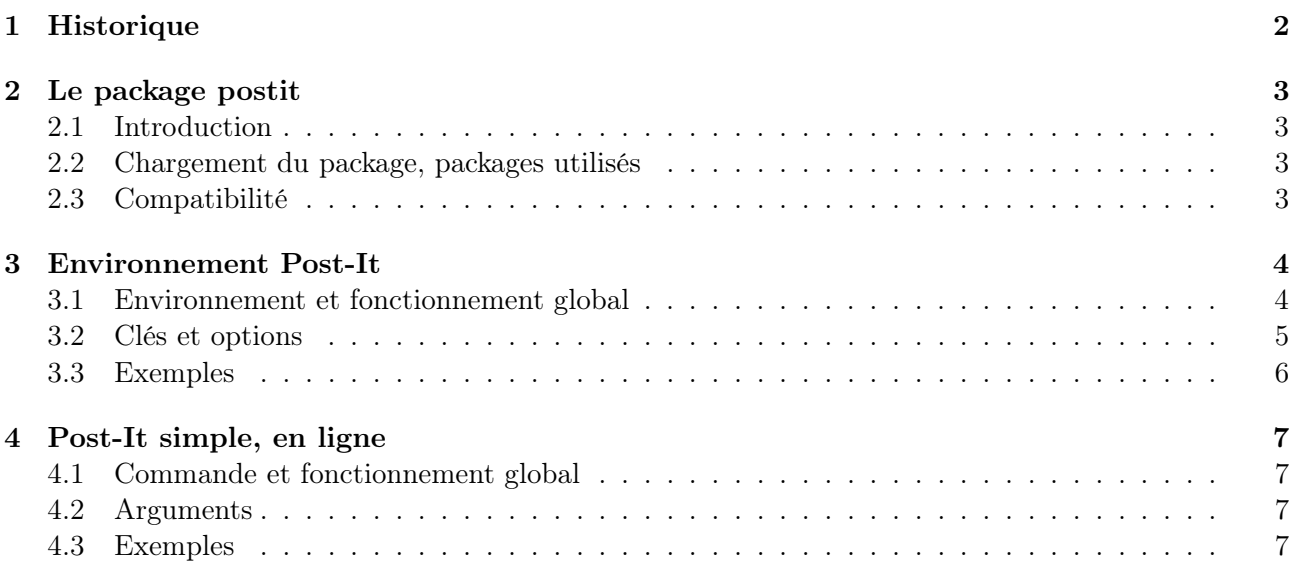

# <span id="page-1-0"></span>1 Historique

v0.1.0 : Version initiale.

 $[{\rm postit}]$   $-2$  -  $\qquad \qquad \textcircled{\tiny{\textcircled{\tiny{1}}}}$ 

# <span id="page-2-0"></span>2 Le package postit

#### <span id="page-2-1"></span>2.1 Introduction

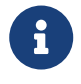

 $\mathbf 0$ 

ò

 $\blacklozenge$ 

Le package propose de quoi afficher, dans son document L<sup>AT</sup>EX, un Post-It (créé à l'aide de tcolorbox), avec la possibilité :

- de spécifier les dimensions, la couleur ;
- de rajouter une  $\emph{attache}$  comme un trombone ou une punaise ;
- $-\;$  de personnaliser les bordure et le coin.

Le package propose également de quoi créer un mini-Post-It (créé à l'aide d'une tcbox), avec la possibilité de gérer la couleur et l'ombre.

#### <span id="page-2-2"></span>2.2 Chargement du package, packages utilisés

Le package se charge, de manière classique, dans le préambule. Il n'existe pas d'option pour le package, et xcolor n'est pas chargé.

```
\documentclass{article}
\usepackage{postit}
```
postit charge les packages suivantes :

- $-$  tcolorbox avec la librairie  $\mathit{tcbox}.\mathtt{skins}$  ;
- xstring et simplekv.

Il est compatible avec les compilations usuelles en latex, pdflatex, lualatex ou xelatex.

#### <span id="page-2-3"></span>2.3 Compatibilité

Si un autre package charge tcolorbox, et notamment avec l'option 〈[most]〉, il vaut mieux charger postit après, afin d'éviter un option clash error. . ..

```
\documentclass{article}
\usepackage[<librairies>]{tcolorbox}
\usepackage{postit}
...
```
# <span id="page-3-0"></span>3 Environnement Post-It

#### <span id="page-3-1"></span>3.1 Environnement et fonctionnement global

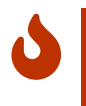

L'environnement dédié à la création du Post-It est PostIt.

Il fonctionne avec un système de clés, entre [...] et il est possible, entre <...> de spécifier des options à la tcbox, en langage tcbox !

```
\begin{PostIt}[clés]<options tcbox>
...
...
\end{PostIt}
```
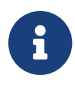

 $\overline{O}$ 

 $\overline{O}$ 

Comme indiqué dans l'introduction, le Post-It est créé à l'aide d'un environnement tcbox. La majorité des (multiples) paramètres d'une tcbox sont fixés par le code, mais il est possible de spécifier certaines caractéristiques esthétiques du Post-It !

```
%sortie par défaut, avec un paragraphe issu du package lipsum
\begin{PostIt}
\lipsum[1][1-2]
\end{PostIt}
                 SA
  Lorem ipsum dolor sit amet,
  consectetuer adipiscing elit.
  Ut purus elit, vestibulum ut,
   placerat ac, adipiscing vitae,
   felis.
```
Les éventuelles couleurs choisies devront être données de manière unique, sans utiliser les mélanges (avec CouleurA!...!CouleurB) que propose le package xcolor. Toutefois, toute couleur précédemment définie pourra être utilisée pour le Post-It.

Le Post-It créé pourra être intégré dans une minipage ou un wrapstuff si besoin. Pour l'alignement horizontal, il est conseillé d'utiliser des commandes dédiées comme \hfill ou des envrionnements dédiées comme flush....

#### <span id="page-4-0"></span>3.2 Clés et options

 $\overline{O}$ 

Le premier argument, optionnel et entre  $[\dots]$ , propose les  $\langle$ clés $\rangle$  suivantes :

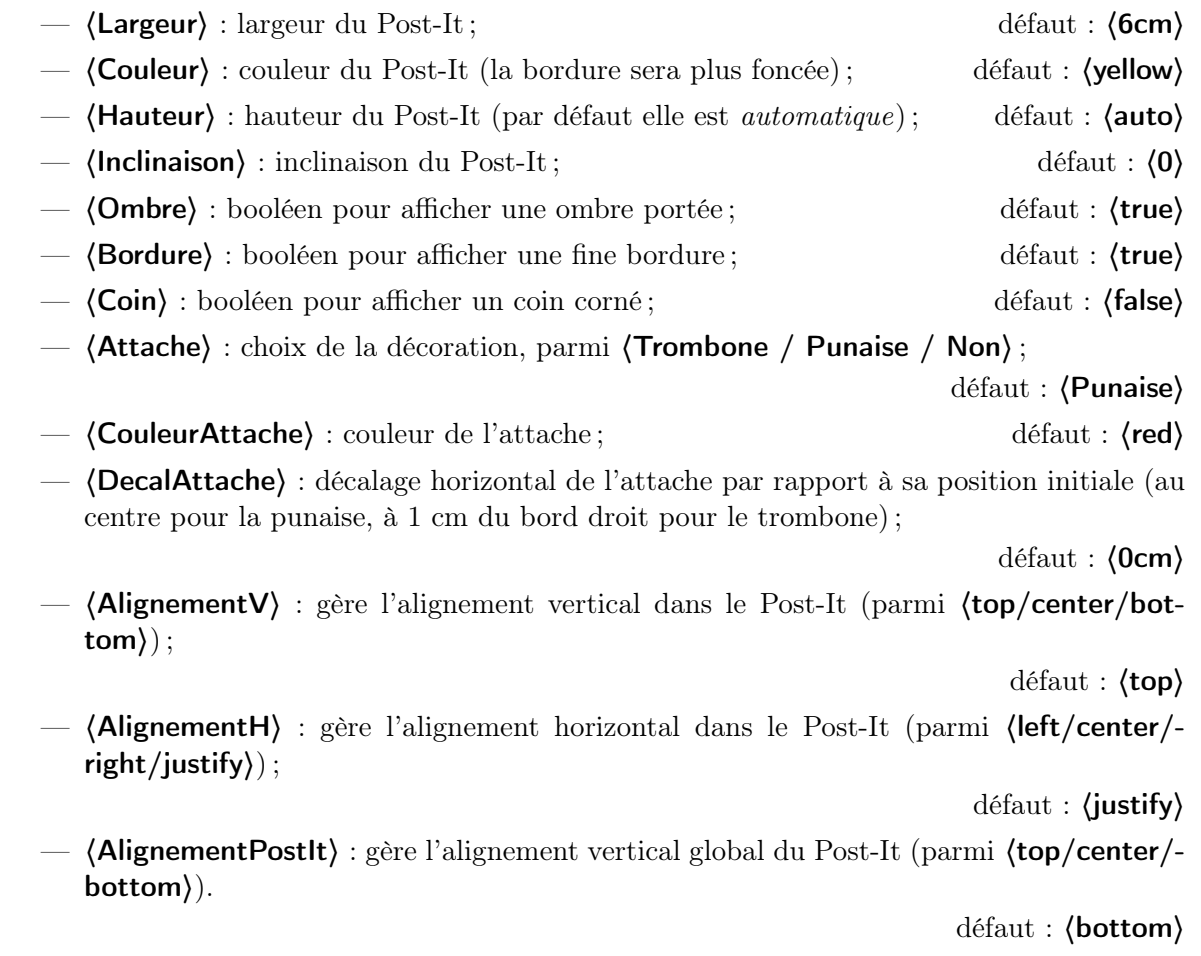

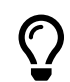

Le second argument, optionnel et entre <...> correspond à des options spécifiques à passer à la tcolorbox, en langage tcbox.

Elles permettent de modifier localement des options non paramétrées par des clés présentées précédemment.

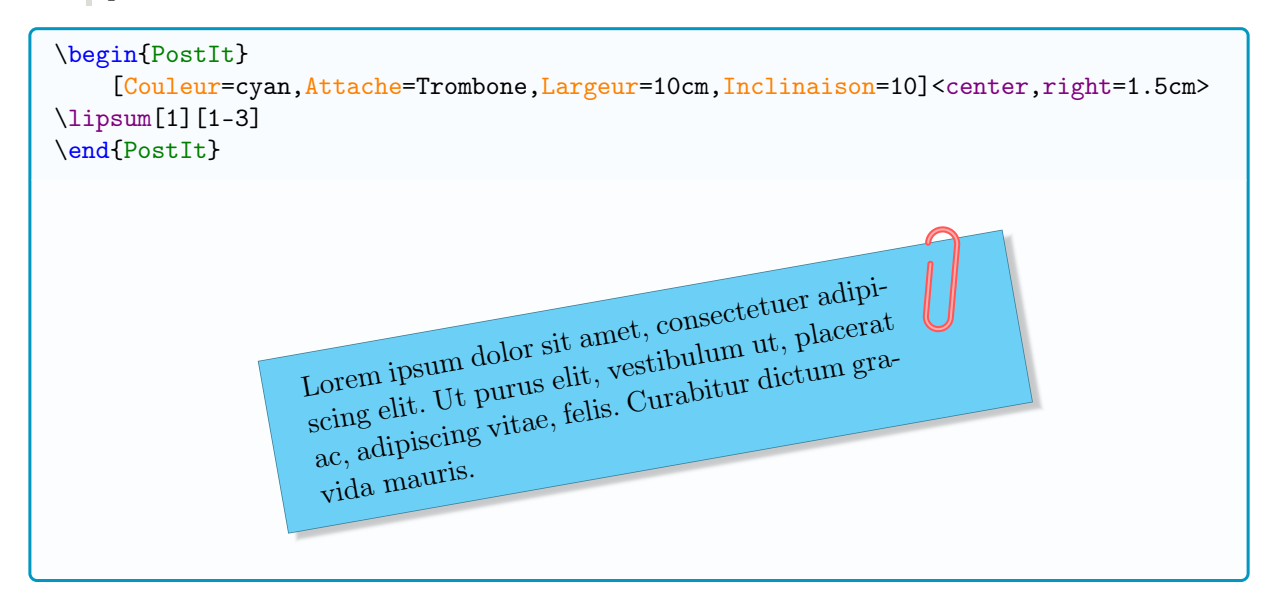

#### <span id="page-5-0"></span>3.3 Exemples

```
%usepackage{wrapstuff}
\begin{wrapstuff}[r,top=1]
\begin{PostIt}[Inclinaison=5,Coin,Couleur=pink,CouleurAttache=blue,Bordure=false]
\limsup[1][1-2]
\end{PostIt}
\end{wrapstuff}
```
#### \lipsum[1]

Lorem ipsum dolor sit amet, consectetuer adipiscing elit. Ut purus elit, vestibulum ut, placerat ac, adipiscing vitae, felis. Curabitur dictum gravida

mauris. Nam arcu libero, nonummy eget, consectetuer id, vulputate a, magna. Donec vehicula augue eu neque. Pellentesque habitant morbi tristique senectus et netus et malesuada fames ac turpis egestas. Mauris ut leo. Cras viverra metus rhoncus sem. Nulla et lectus vestibulum urna fringilla ultrices. Phasellus eu tellus sit amet tortor gravida placerat. Integer sapien est, iaculis in, pretium quis, viverra ac, nunc. Praesent

Lorem ipsum dolor sit amet, consectetuer adipiscing elit. Ut purus elit, vestibulum ut, placerat ac, adipiscing vitae, felis.

eget sem vel leo ultrices bibendum. Aenean faucibus. Morbi dolor nulla, malesuada eu, pulvinar at, mollis ac, nulla. Curabitur auctor semper nulla. Donec varius orci eget risus. Duis nibh mi, congue eu, accumsan eleifend, sagittis quis, diam. Duis eget orci sit amet orci dignissim rutrum.

```
Un petit Post-It aligné à droite, et centré verticalement :
%
\hfill\begin{PostIt}[Inclinaison=-10,Couleur=orange,Largeur=5cm,Hauteur=5cm,
   AlignementV=center,Coin,CouleurAttache=yellow,
   DecalAttache=-1cm,AlignementPostIt=center]
```

```
\textsf{\small\lipsum[1][1-2]}
\[\mathcal{\sigma}(k=1)^{n} k = \dfrac{n(n+1)}{2}\]\]
```
\end{PostIt}

Un petit Post-It aligné à droite, et centré verticalement :

Lorem ipsum dolor sit amet, consectetuer adipiscing elit. Ut purus elit, vestibulum ut, placerat ac, adipiscing vitae, felis.

$$
\sum_{k=1}^n k = \frac{n(n+1)}{2}
$$

## <span id="page-6-0"></span>4 Post-It simple, en ligne

#### <span id="page-6-1"></span>4.1 Commande et fonctionnement global

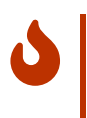

La commande dédiée à la création du mini-Post-It est MiniPostIt. Elle fonctionne sous forme autonome, avec uniquement la couleur en 〈option〉. Cette fois-ci le mini- Post-It est créé à l'aide d'une commande tcbox.

\MiniPostIt(\*)[couleur]{contenu}

#### <span id="page-6-2"></span>4.2 Arguments

ò

La version étoilée active l'ombre du mini-Post-It. La couleur  $(\langle$ yellow $\rangle)$ , est gérée par l'argument optionnel entre  $[\dots]$ .

#### <span id="page-6-3"></span>4.3 Exemples

On va travailler sur une équation diophantienne du type \$ax+by=c\$. On va utiliser le \MiniPostIt\*[orange]{théorème de Bezout} puis le \MiniPostIt{théorème de Gauss}. Le schéma de résolution est classique, et assez simple à appréhender ! On va travailler sur une équation diophantienne du type  $ax + by = c$ . On va utiliser le *théorème de Bezout* puis le *théorème de Gauss*. Le schéma de résolution est classique, et assez simple à appréhender !